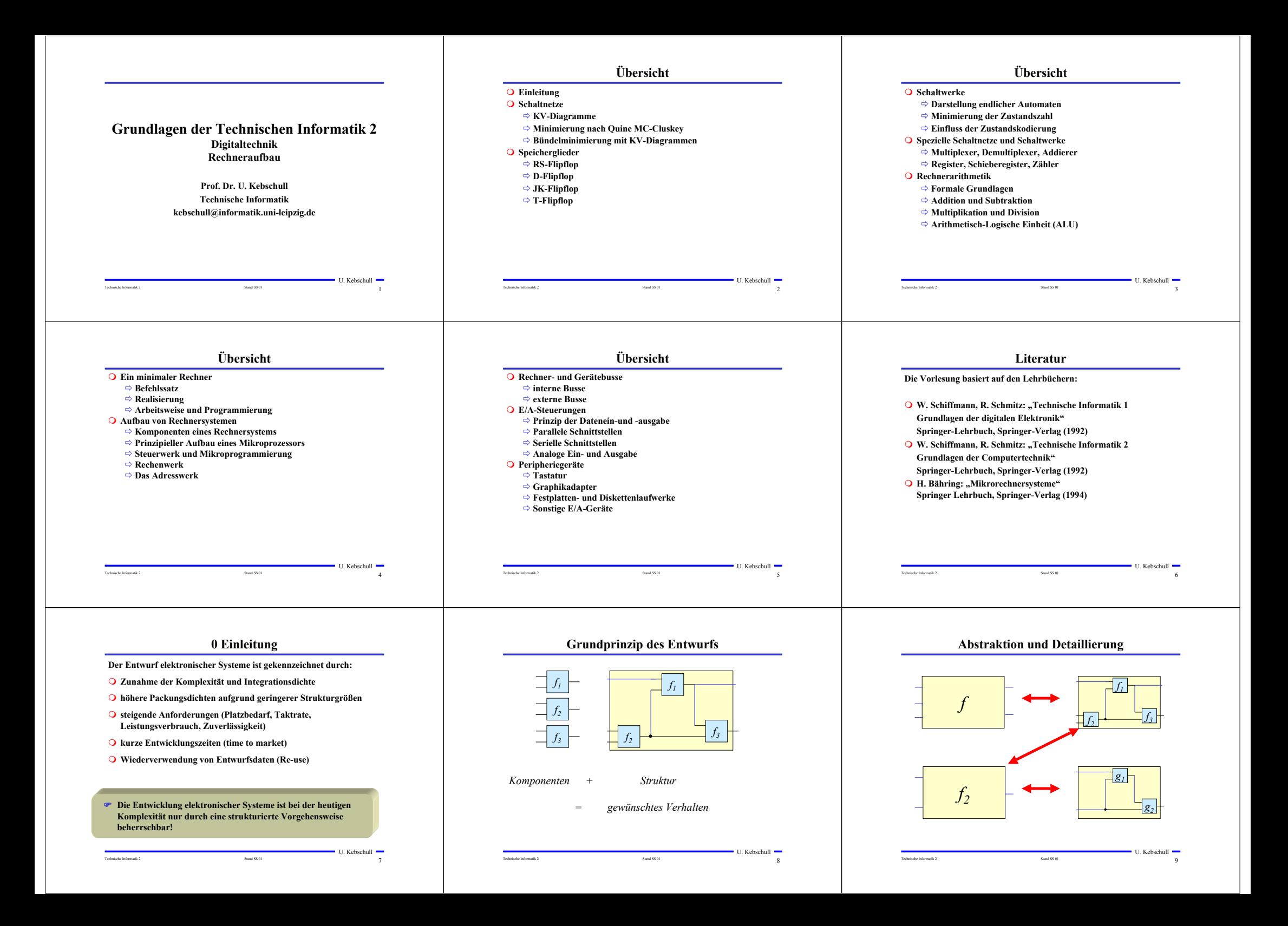

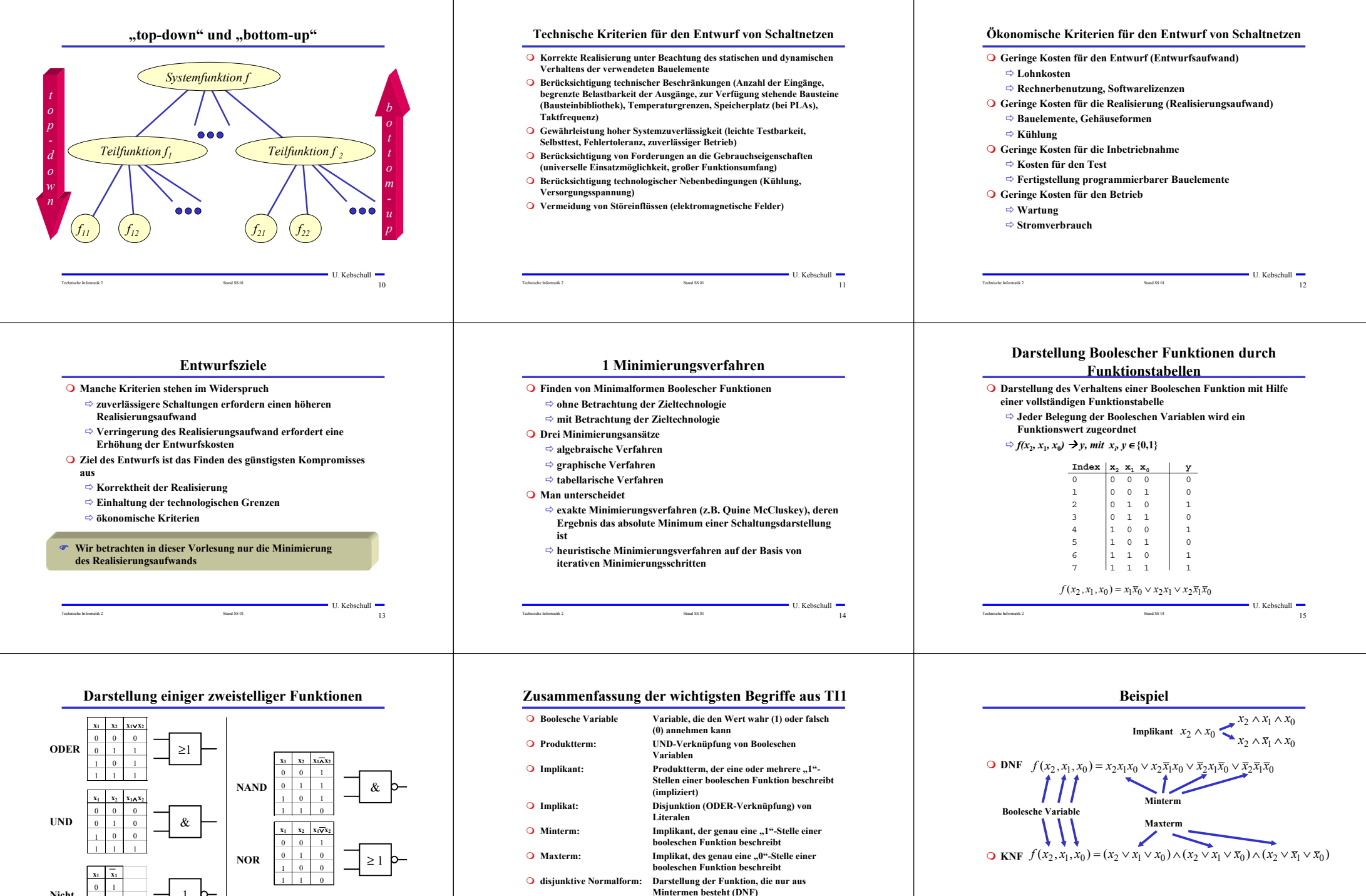

Technische Informatik 2 17

**Maxtermen besteht (KNF)**

**konjunktive Normalform: Darstellung der Funktion, die nur aus** 

U. Kebschull

Kebschull<sup>1</sup>

Technische Informatik 2 and SS 01 16 Stand SS 01 16 Stand SS 01 16 Stand SS 01 16 Stand SS 01 16 Stand SS 01 16 Stand SS 01 16 Stand SS 01 16 Stand SS 01 16 Stand SS 01 16 Stand SS 01 16 Stand SS 01 16 Stand SS 01 16 Stand

1

1 0

**Nicht**

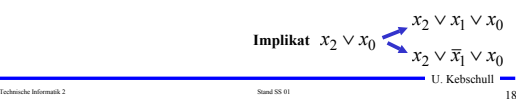

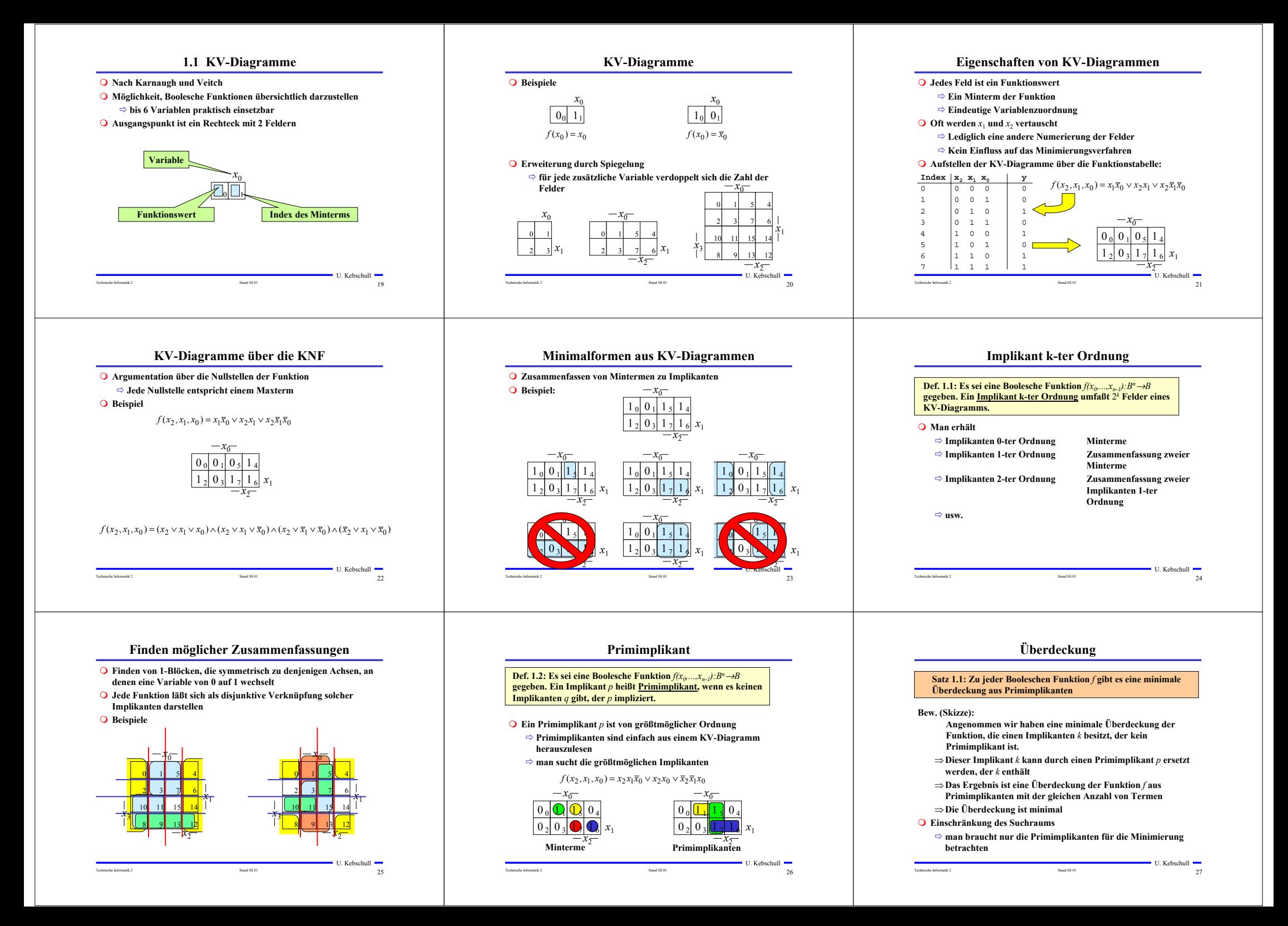

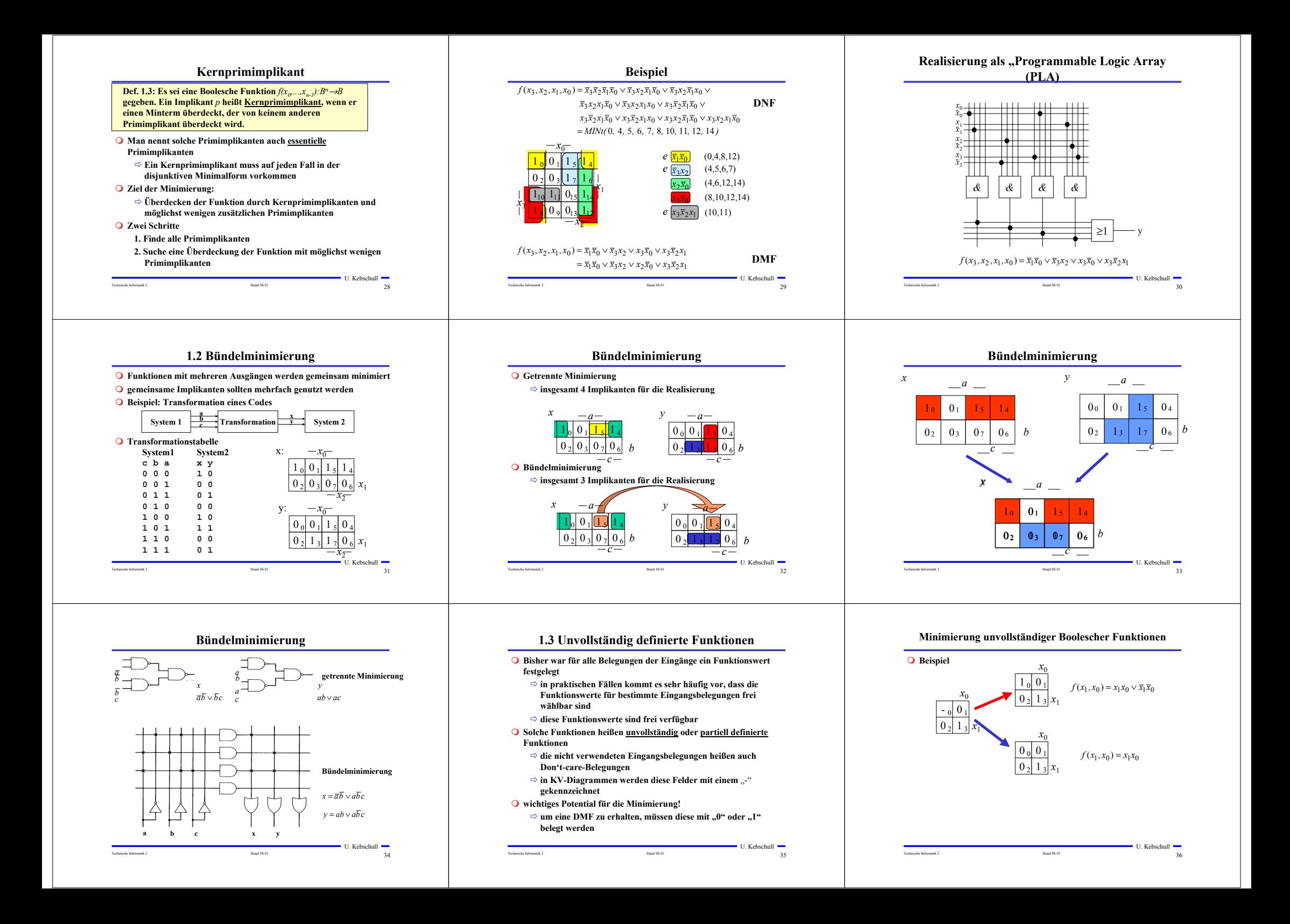

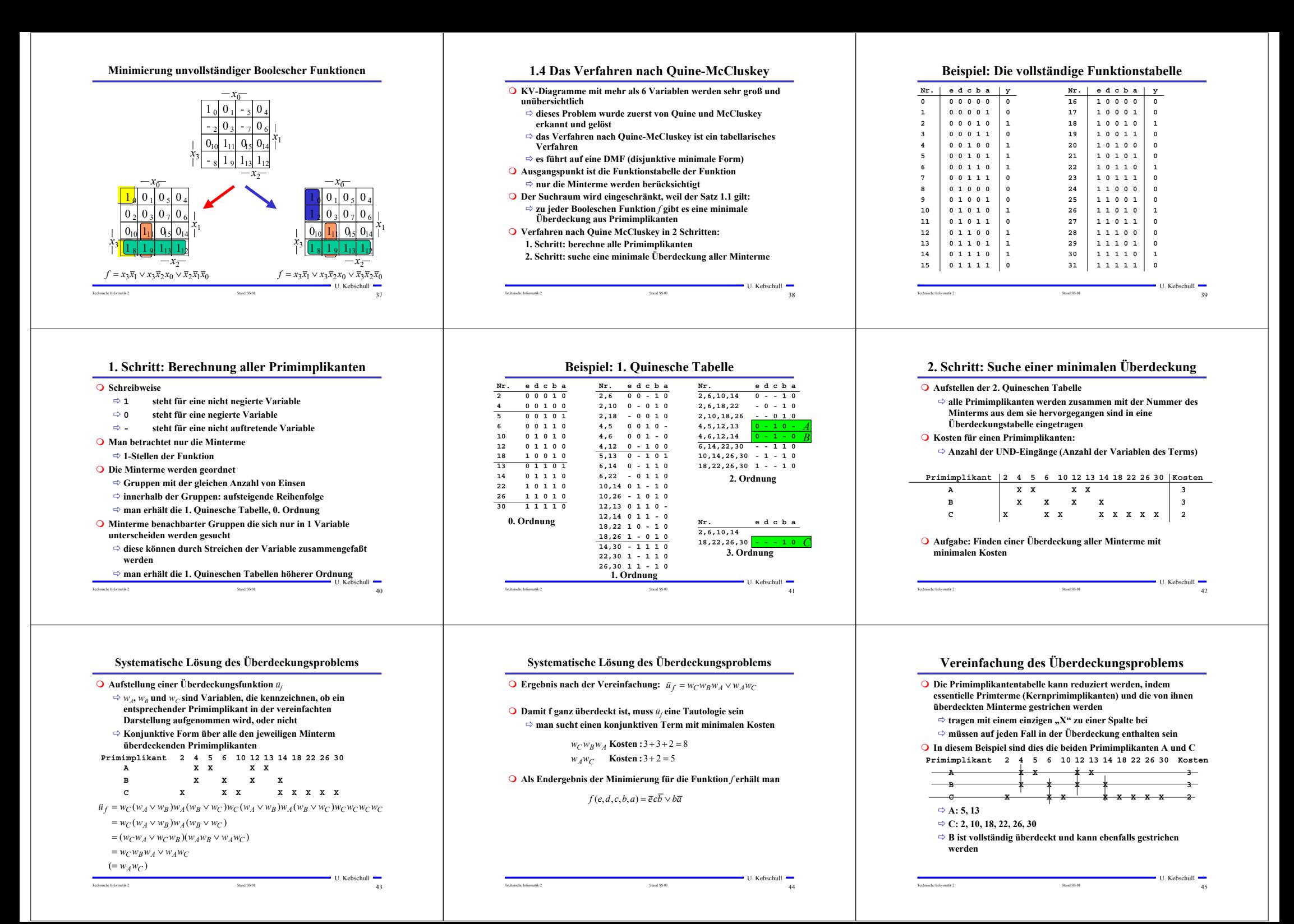

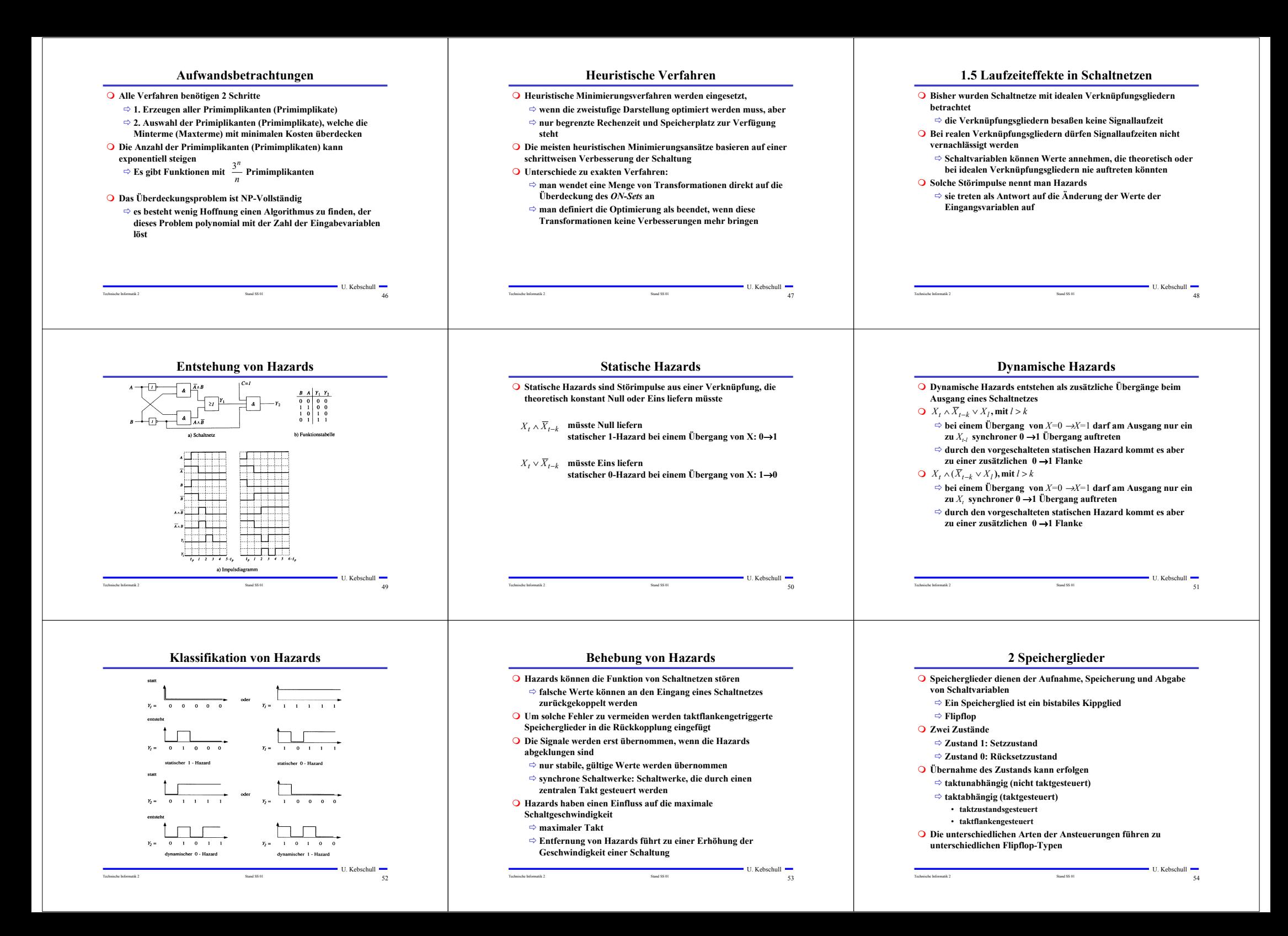

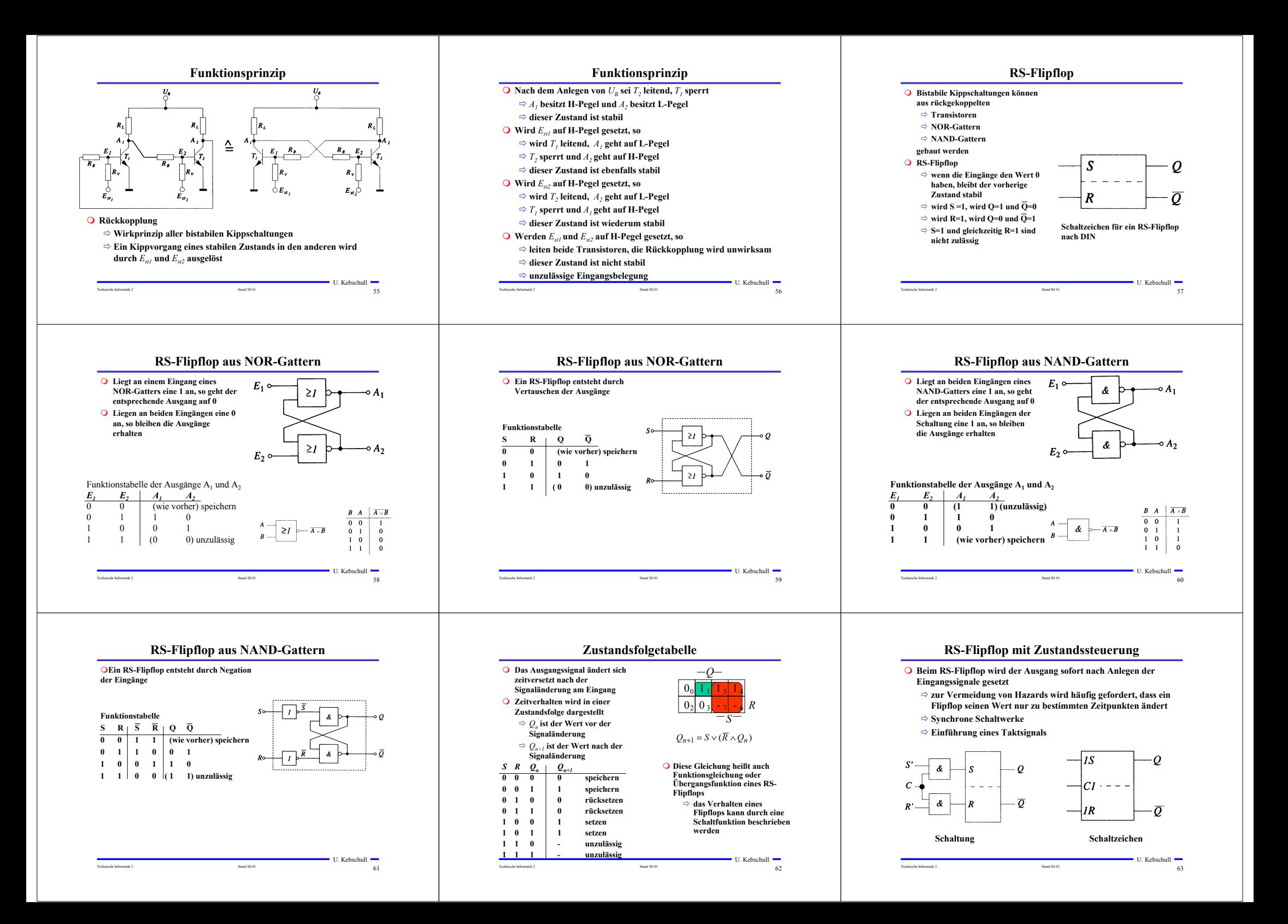

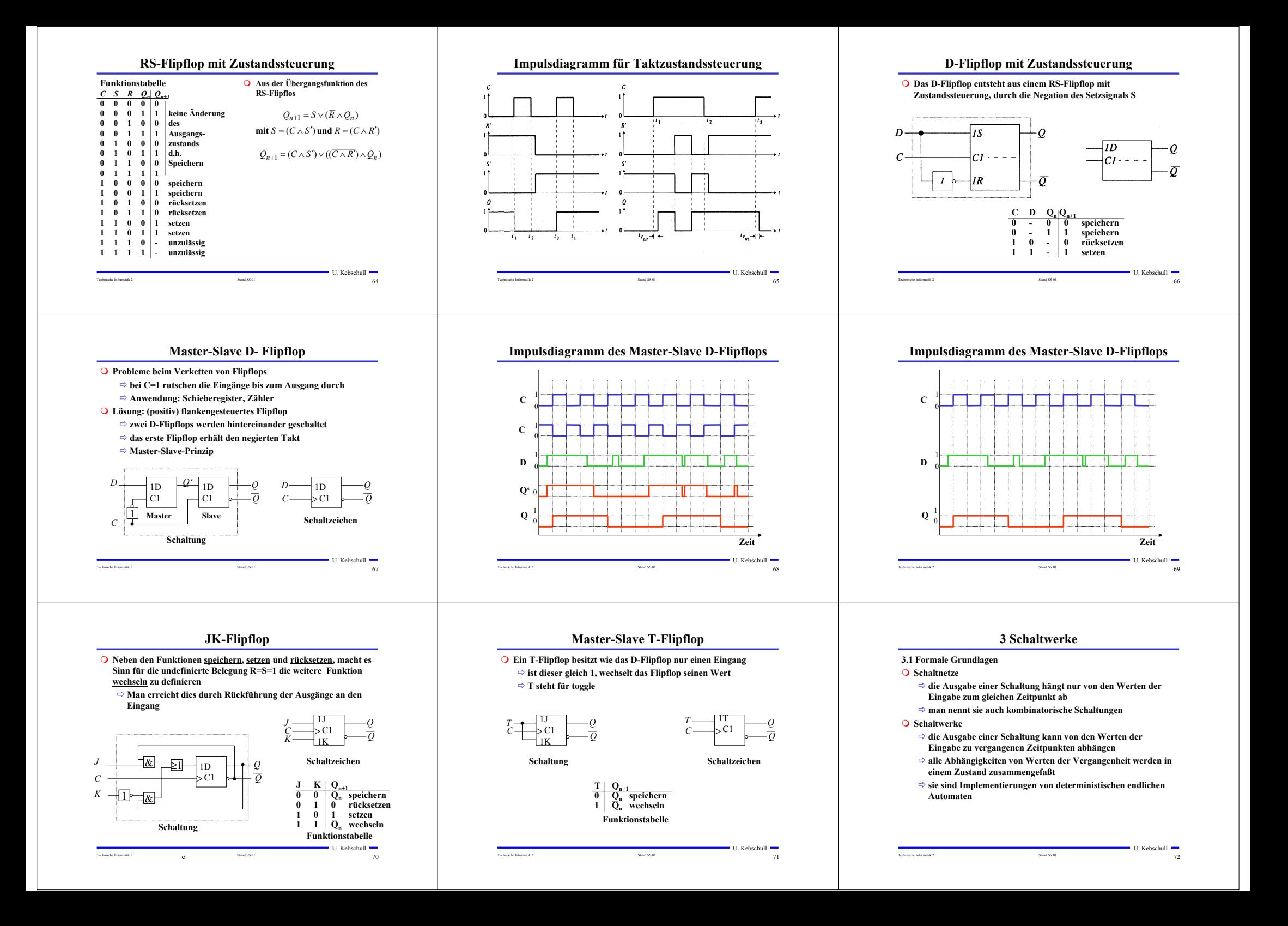

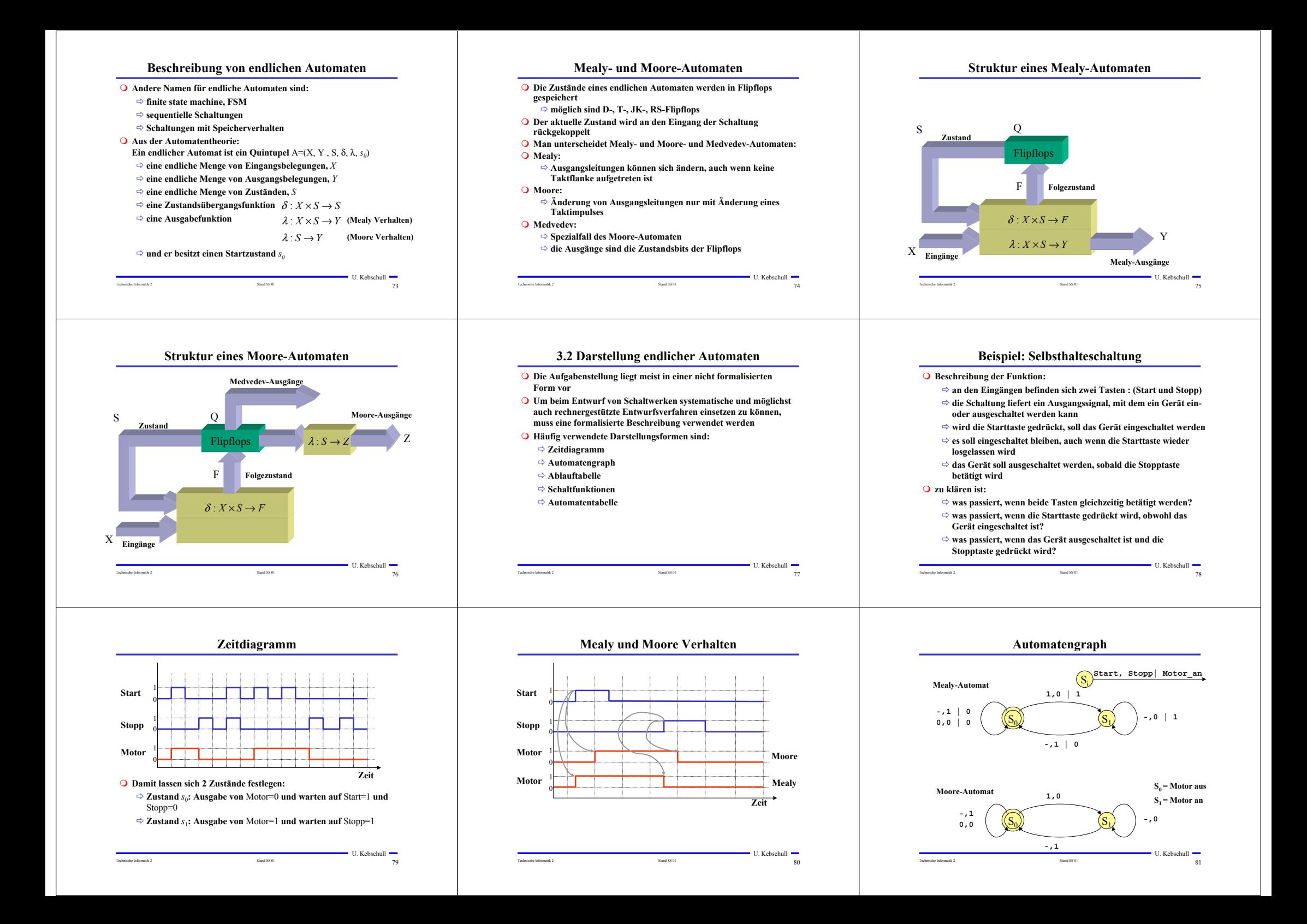

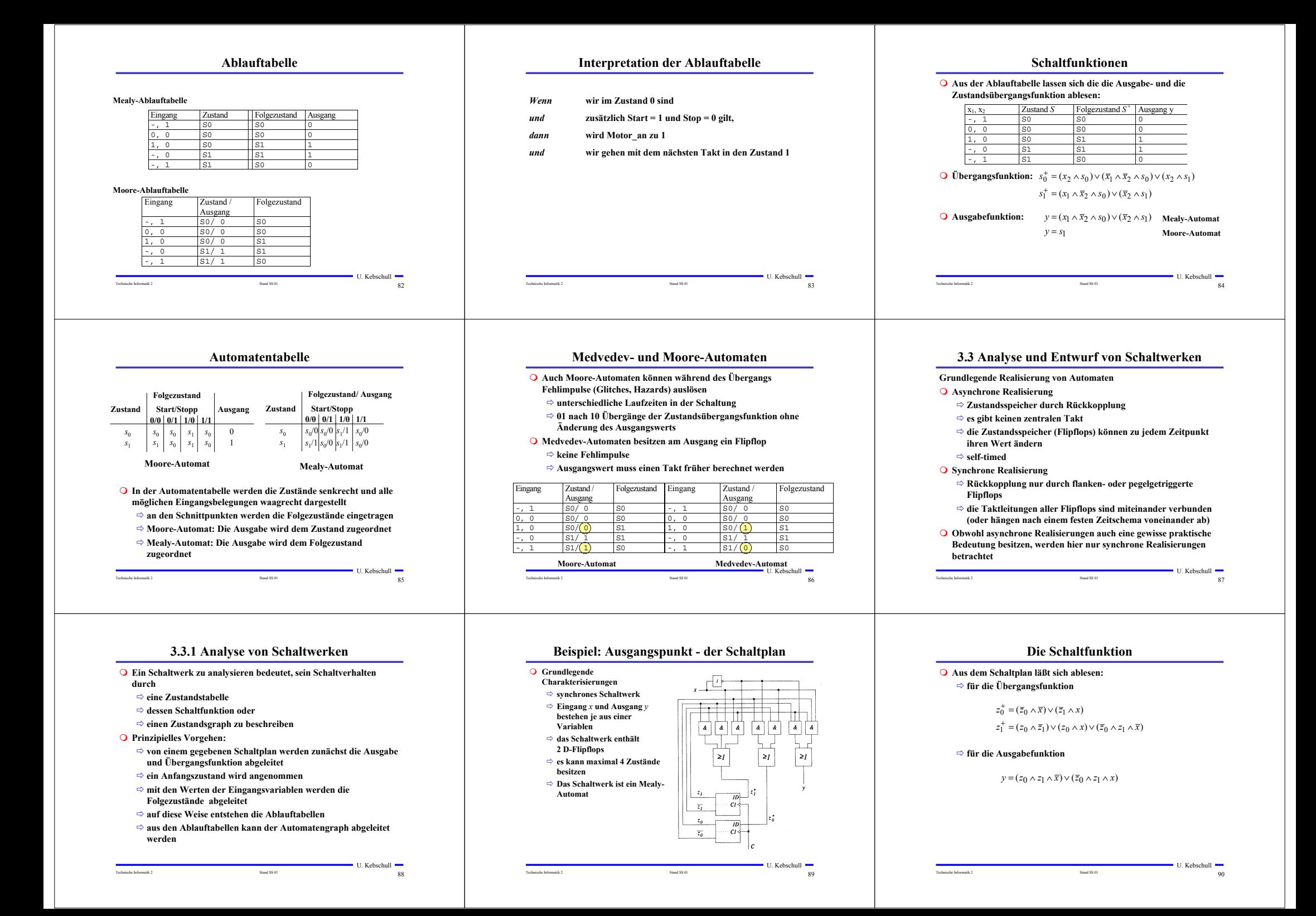

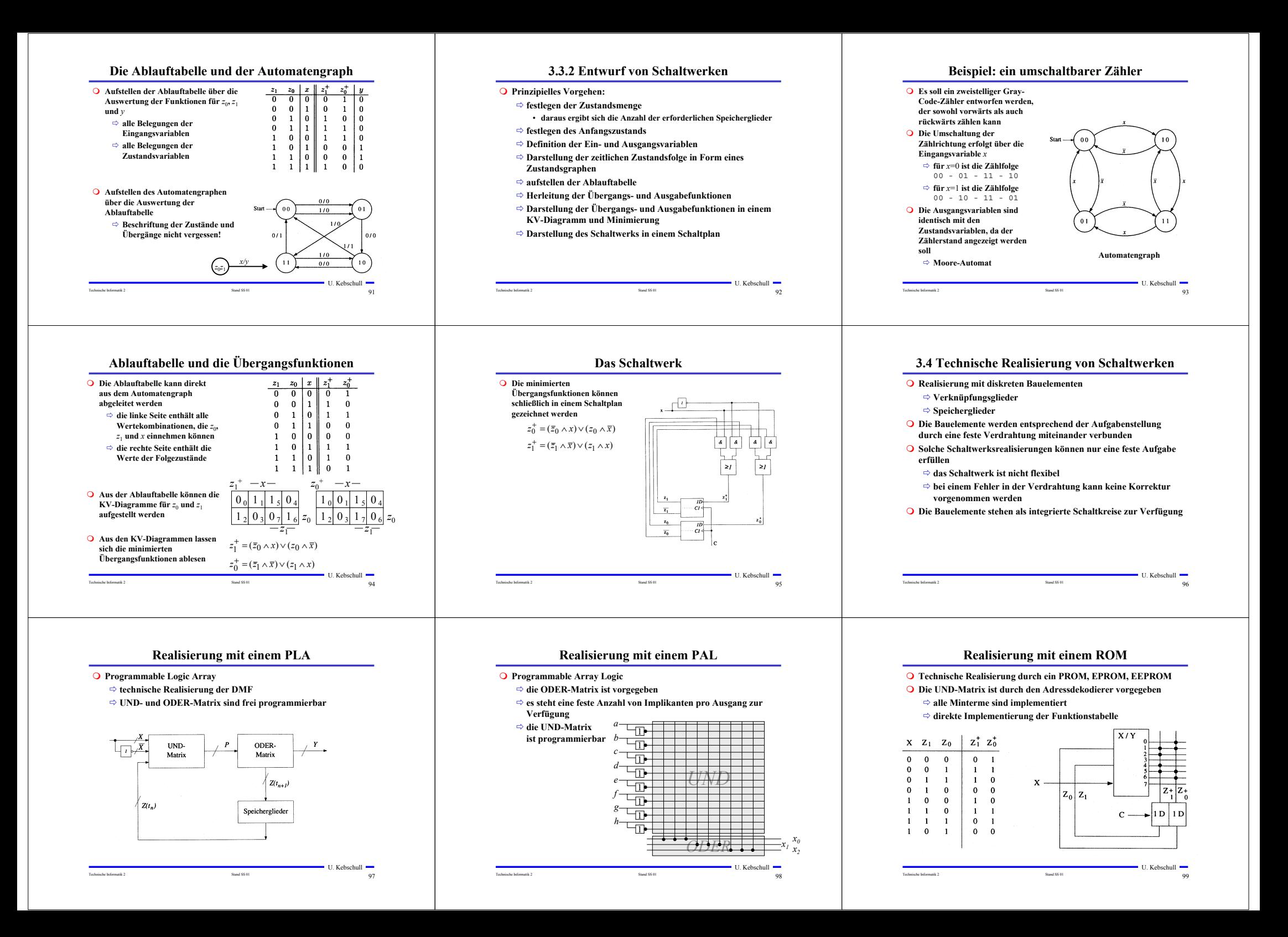

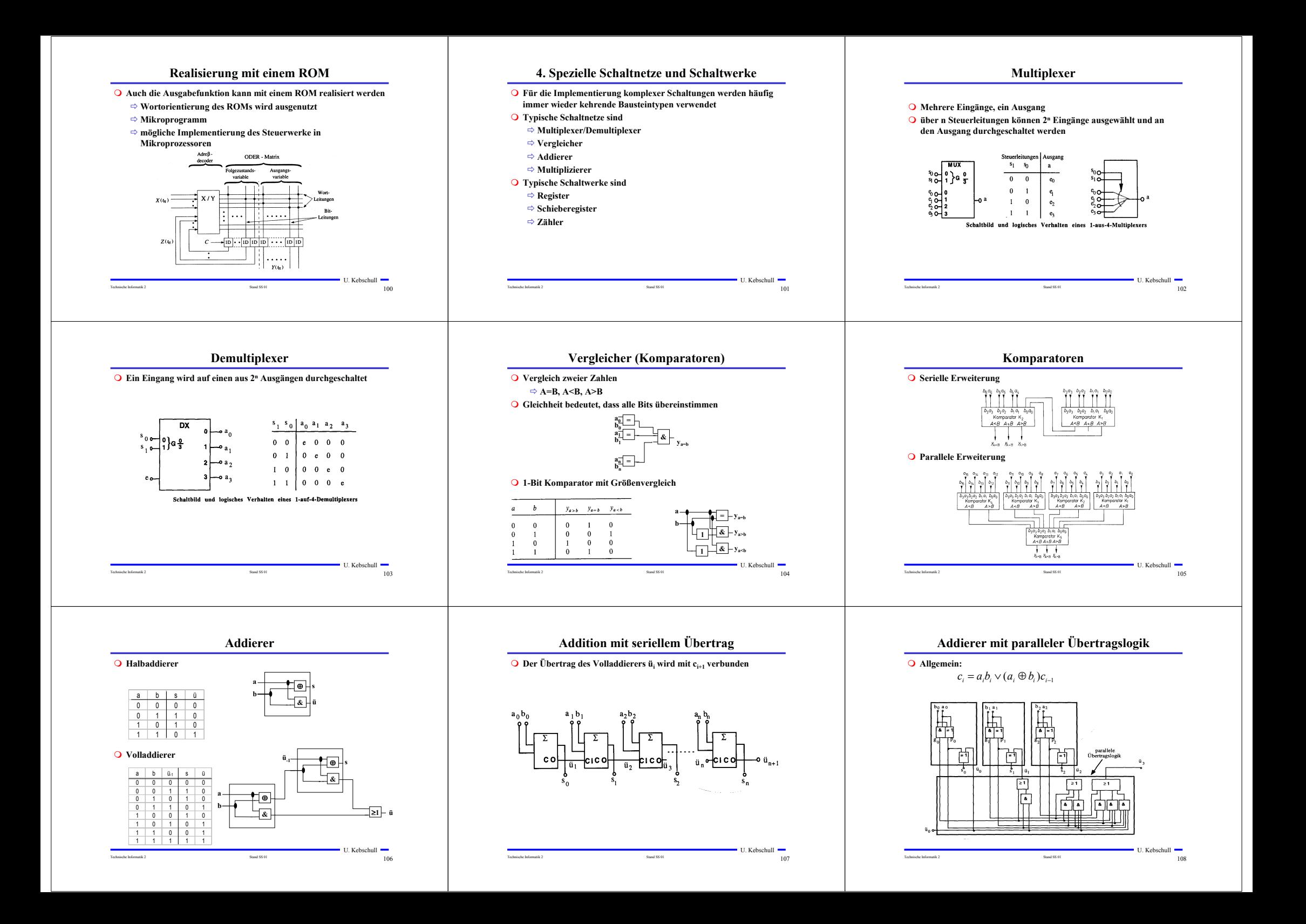

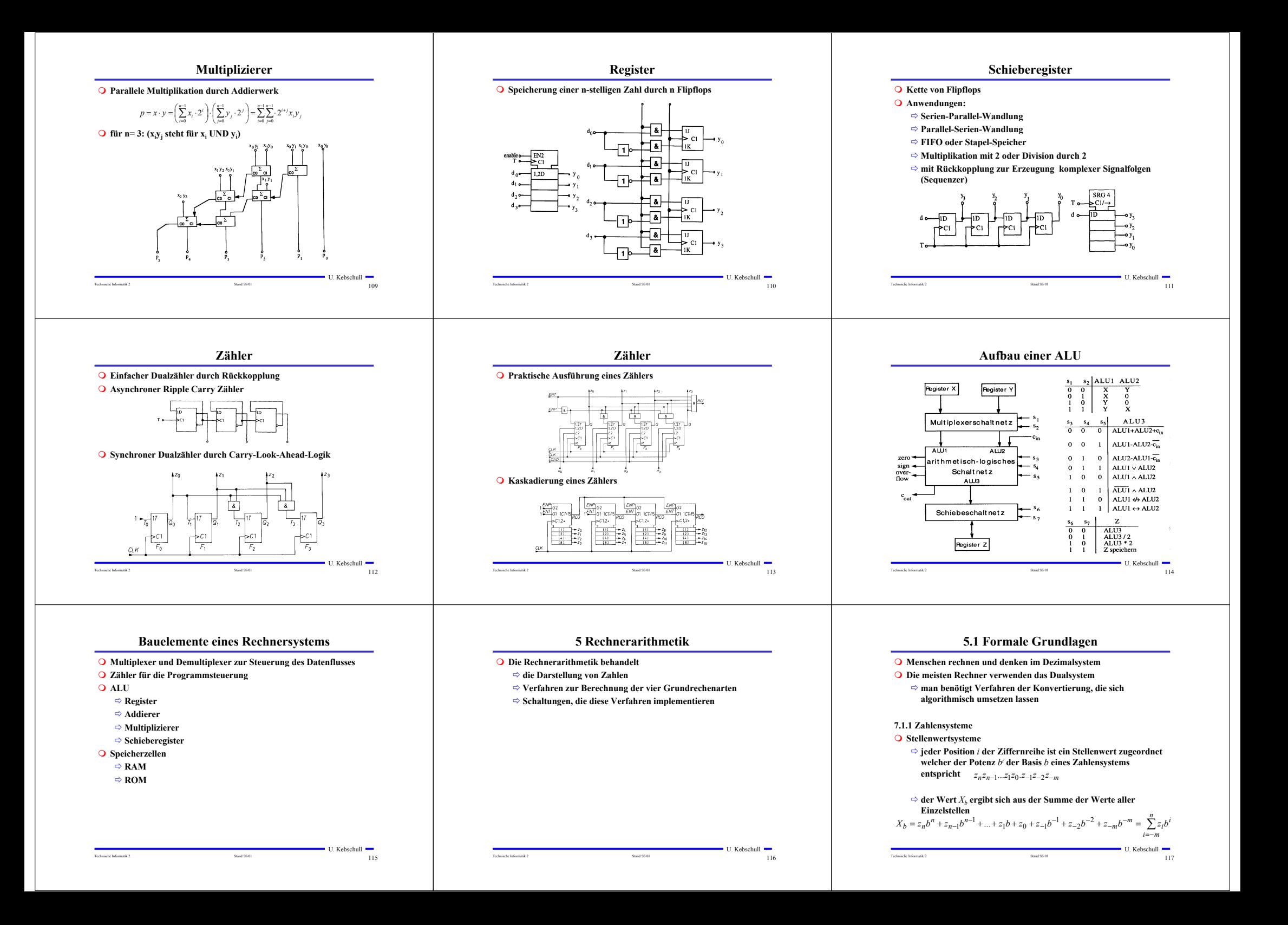

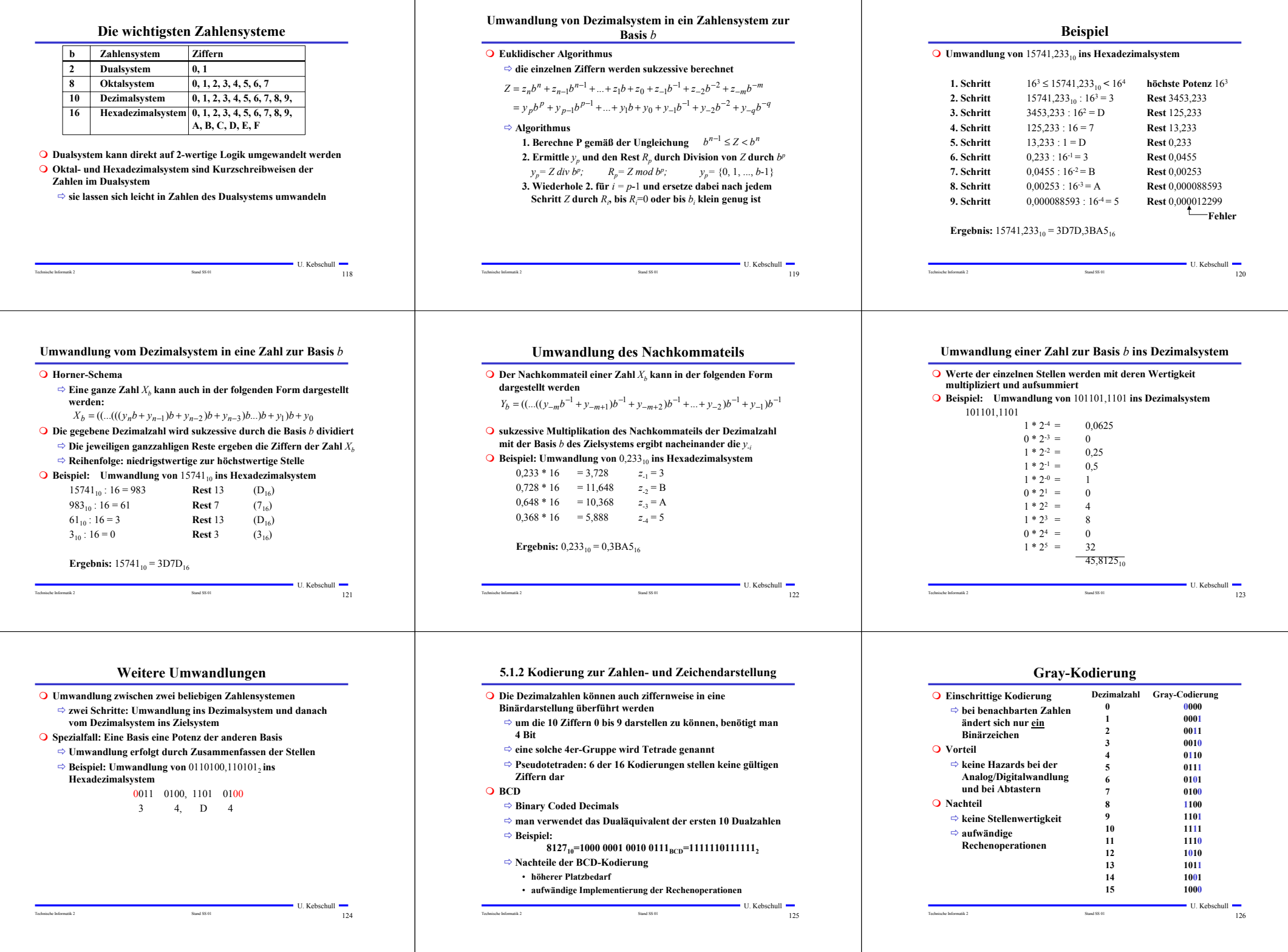

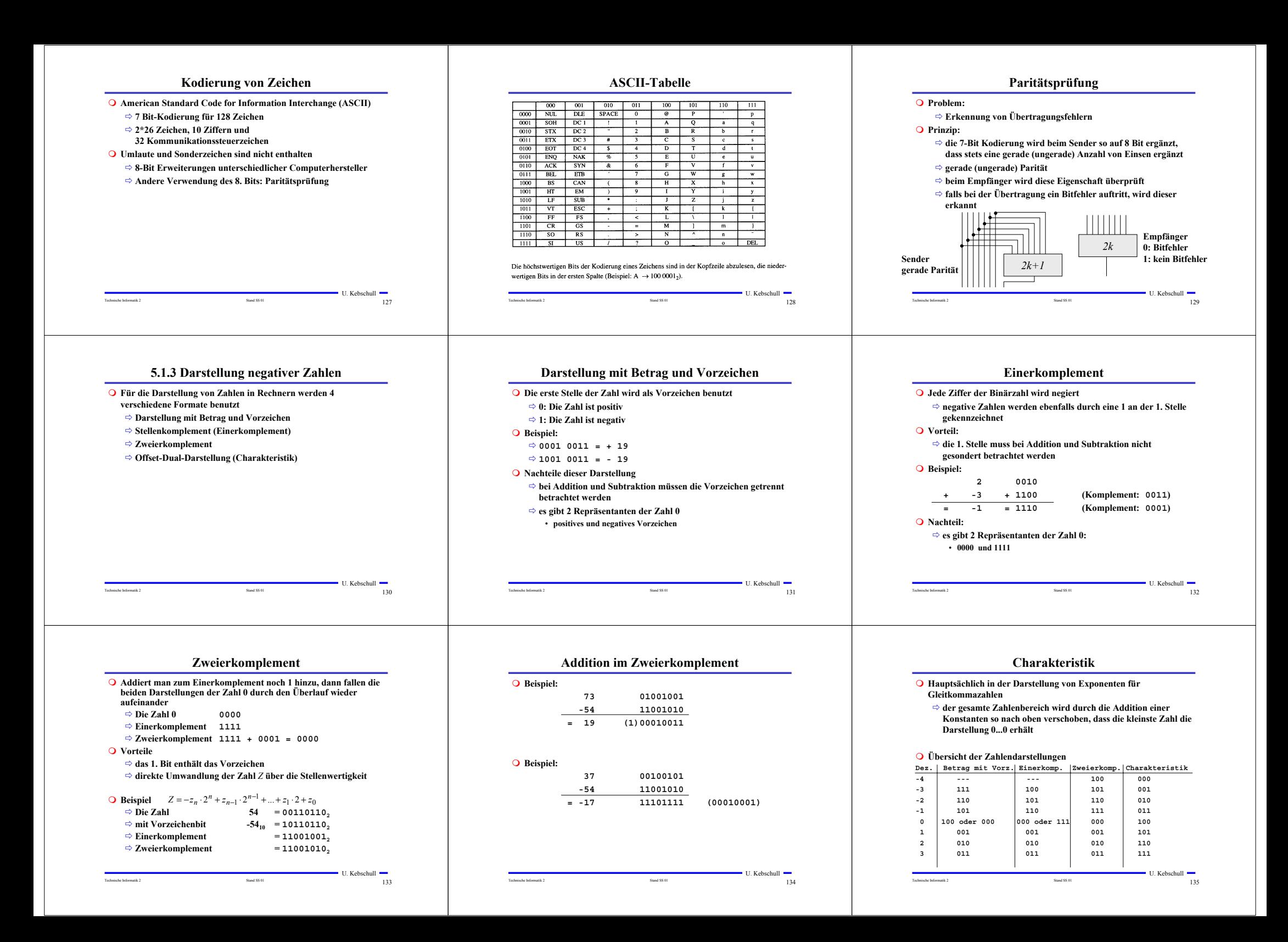

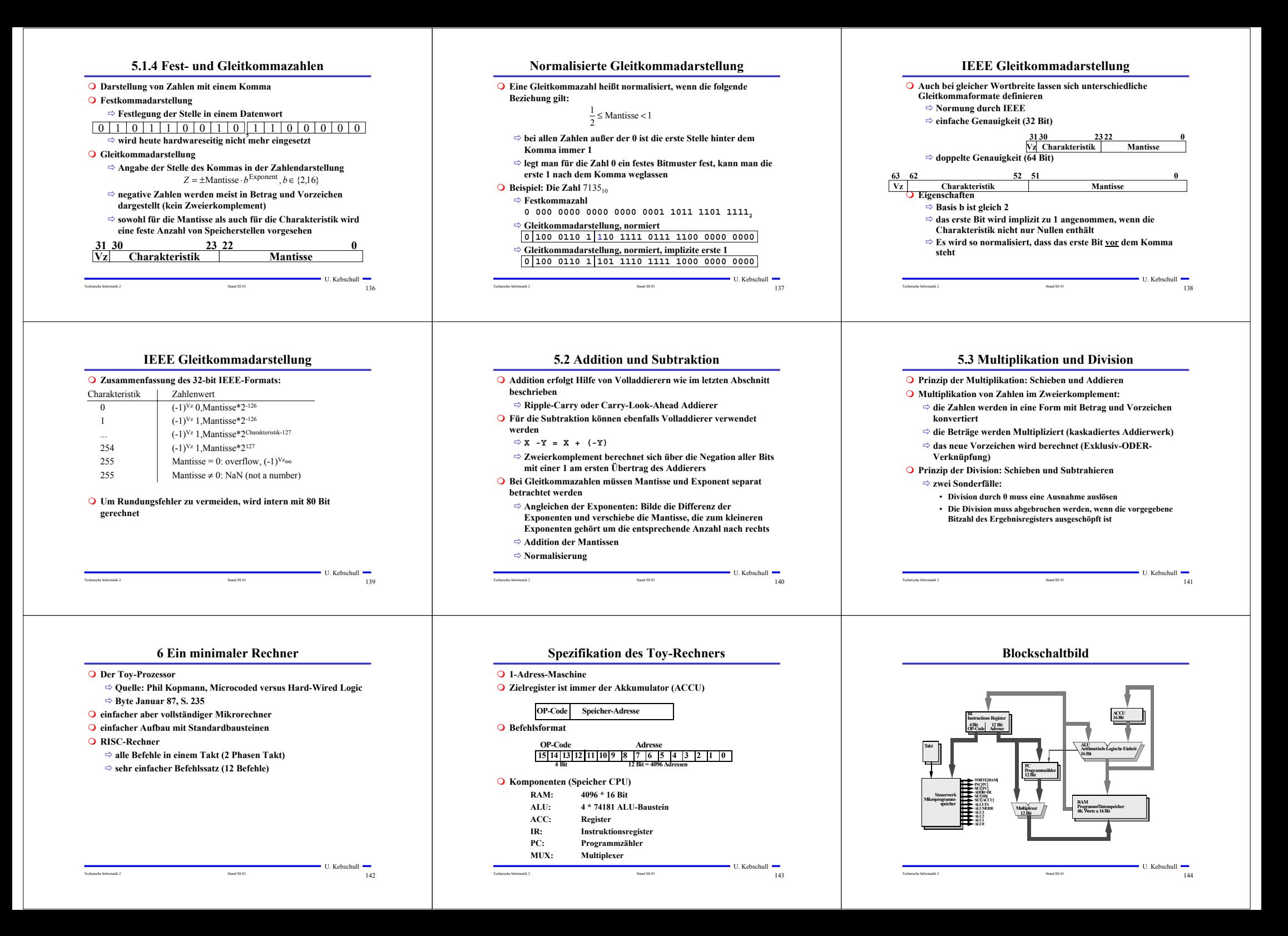

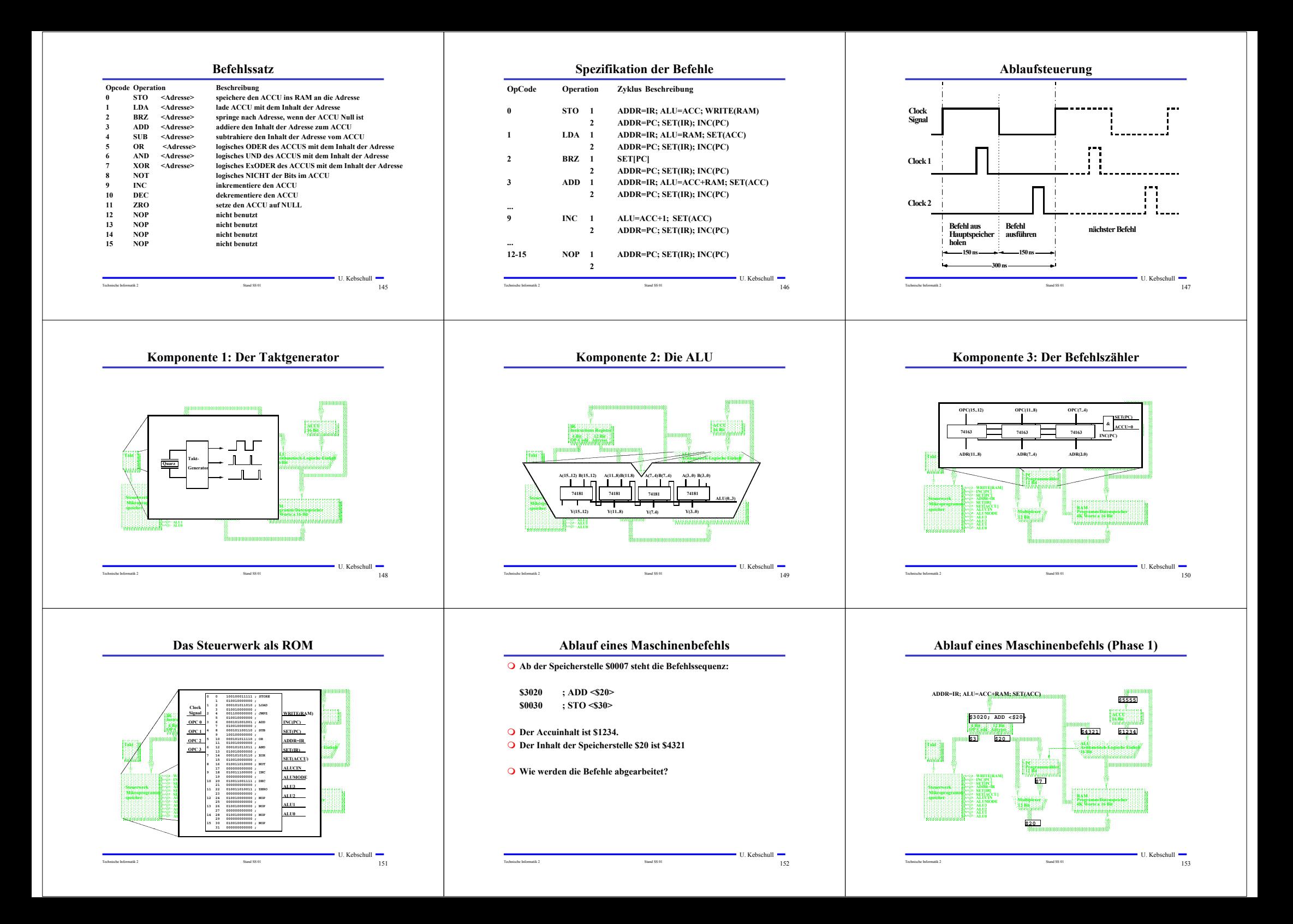

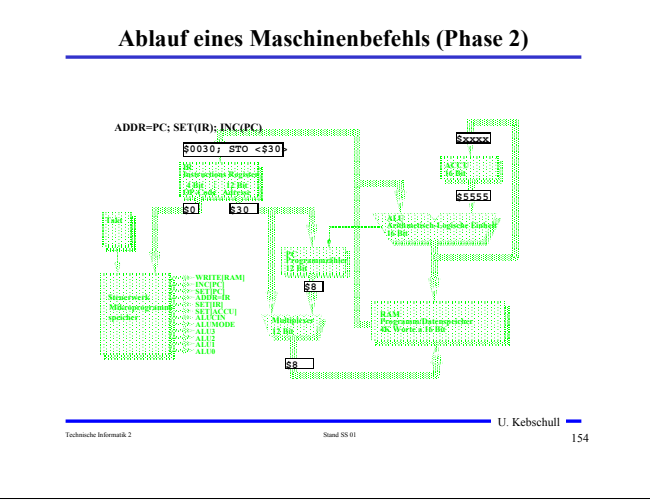

#### U. Kebschull Technische Informatik 2 155 **Ein Beispielprogramm ; Variablen: ; Loopcount=\$20, Number=\$21 (enthaelt zunaechst 0) ; Labels: ; loop=\$2, end=\$b ; \$0020 ; STO Loopcount ; Auswerten des initialen ; Accuinhalts \$200b ; BRZ end ; Schon fertig? #-------------------------------- #loop: \$1021 ; LDA Number ; nat. Zahl mitzaehlen \$9000 ; INC \$0021 ; STO Number \$1020 ; LDA Loopcount ; Schleifenzaehler aktualisieren \$a000 ; DEC \$0020 ; STO Loopcount \$200b ; BRZ end ; Fertig? \$b000 ; ZRO ; Nein, \$2002 ; BRZ loop ; dann wieder von vorn #-------------------------------- #end: \$b000 ; ZRO \$200c ; STP ; Endlosschleife**

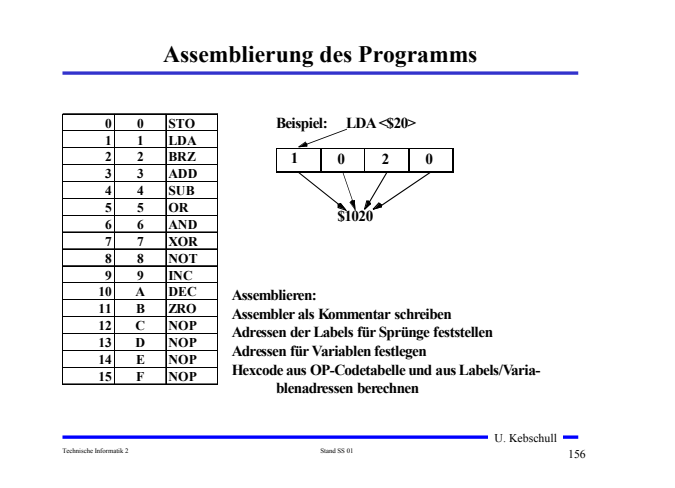

**Unterschiede zu realen Rechnern**

|                           | <b>Tov Rechner</b>    | reale Prozessoren         |
|---------------------------|-----------------------|---------------------------|
| Wortlänge                 | 12 Bit                | bis 100 Bit               |
| <b>Mikroinstruktionen</b> | 1 Routine             | mehrere Routinen          |
|                           | pro Maschinenbefehl   | pro Maschinenbefehl       |
| <b>Umfang</b> des         | 384 Bit               | 300 000 Bit               |
| <b>Mikroprogramms</b>     |                       |                           |
| Verzweigungsbefehle       | 1 Verzweigungsbefehl  | 10-33 Verzweigungsbefehle |
| Adressierungsmodi         | 1 Addressierungsmodus | 1-21 Addressierungsmodi   |
| <b>Befehlssatz</b>        | 12 Befehle            | 100 - 300 Befehle         |
| Registersatz              | 1 Register (Akku)     | 32 - 512 Register         |

Technische Informatik 2 157

U. Kebschull

**7 Aufbau von Rechnersystemen**

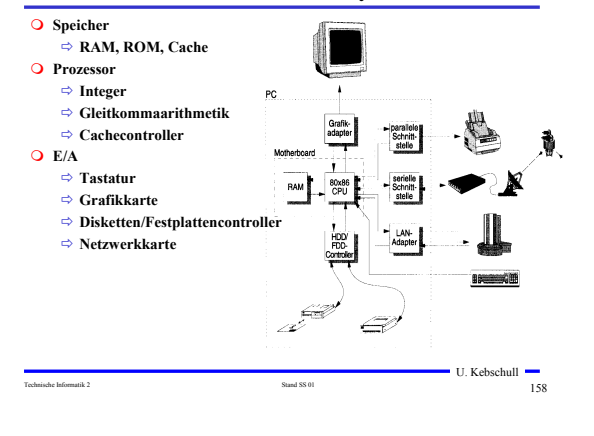

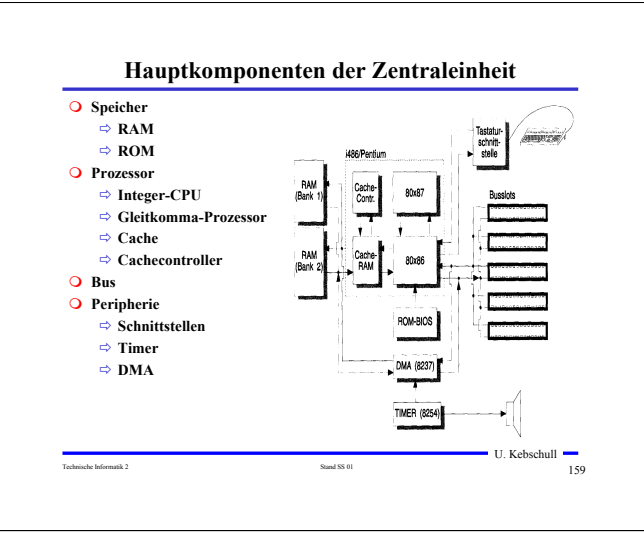

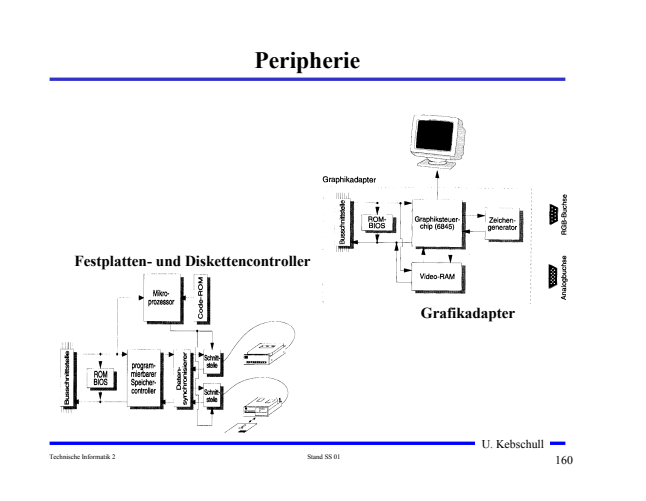

## **Prinzipieller Aufbau eines typischen Mikroprozessors**

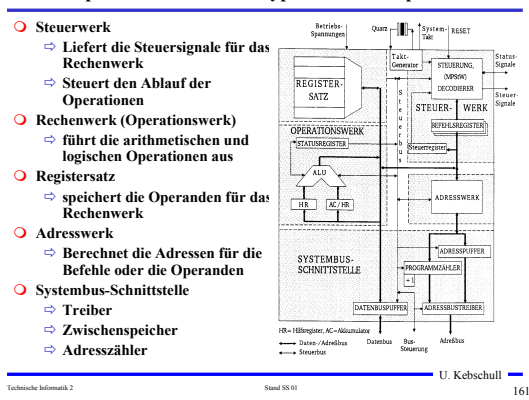

## **Das Steuerwerk**

- **Ablaufsteuerung der Befehlsbearbeitung im Operationswerk**
- **O** Synchrones Schaltwerk
- **Komponenten eines typischen Steuerwerks**
	- **Befehlsdekodierer: analysiert und entschlüsselt den aktuellen Befehl**
	- **Steuerung: generiert die Signale für das Rechenwerk**
	- **Befehlsregister: speichert den aktuellen Befehl**
	- $\Rightarrow$  **Steuerregister: liefert Bedingungen zur Entscheidung des Befehlsablaufs**
- **O** Festverdrahtetes Steuerwerk
	- **das Steuerwerk wird als System mehrstufiger logischer Gleichungen implementiert und minimiert**
- **Mikroprogrammiertes Steuerwerk**
	- **das Steuerwerk wird in einem ROM implementiert**
- **Mikroprogrammierbares Steuerwerk**

U. Kebschull **⇒ das Steuerwerk wird in einem RAM implementiert und wird beim Neustart des Prozessors geladen**

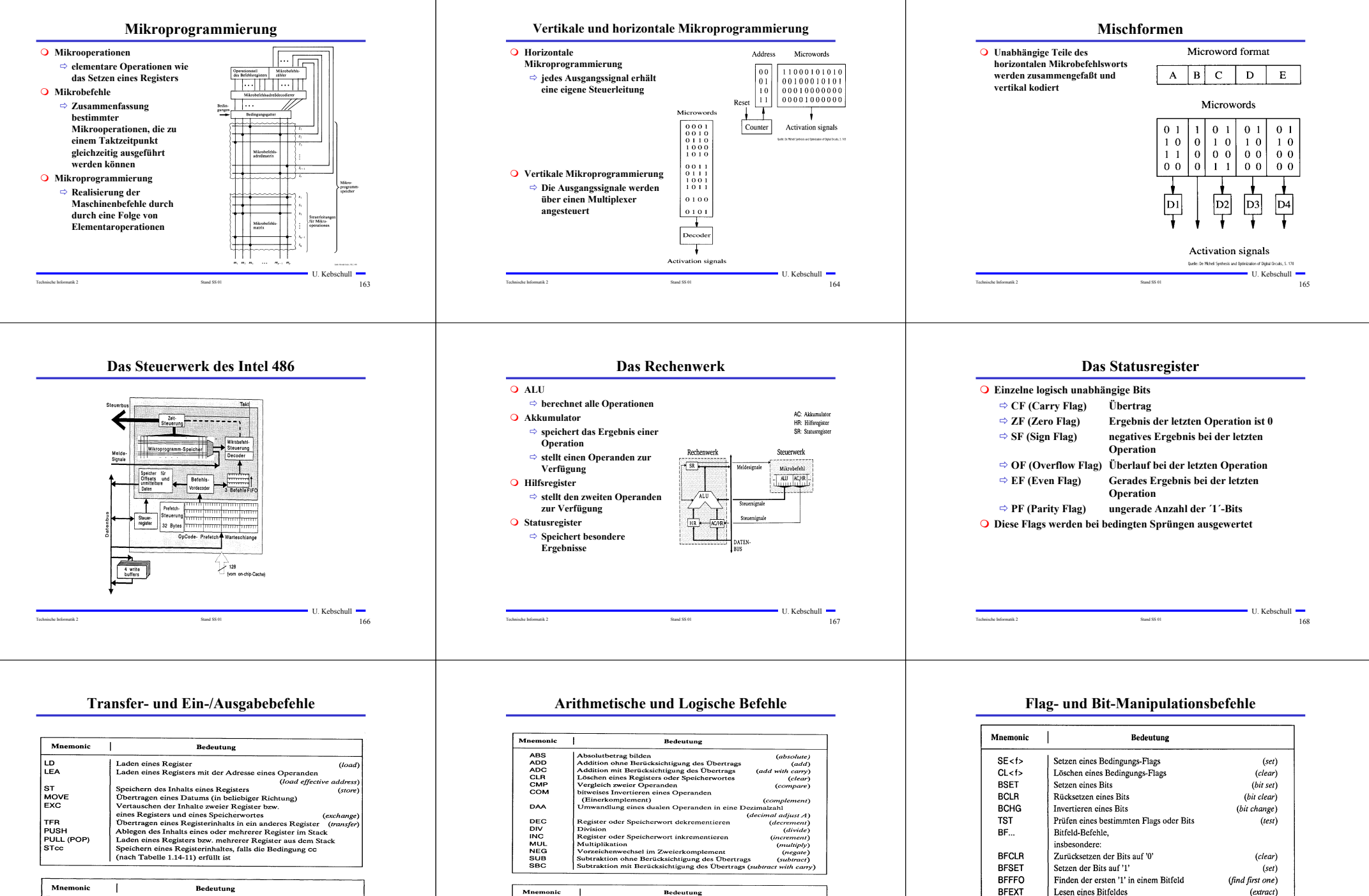

Einfügen eines Bitfeldes

(<f> Abkürzung für ein Flag, z.B. C carry flag)

**BFINS** 

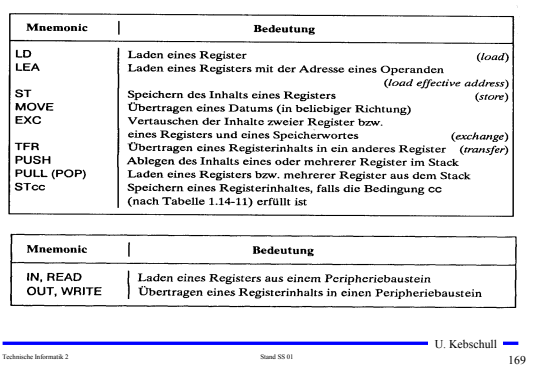

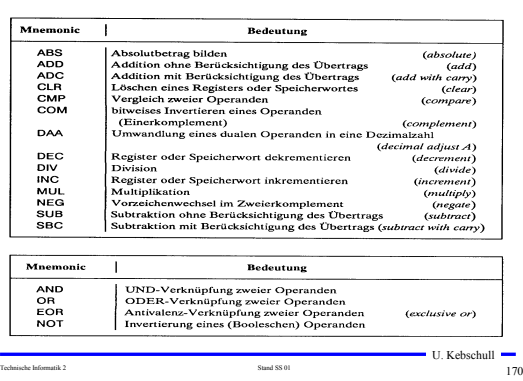

U. Kebschull

(insert)

## **Schiebe- und Rotationsbefehle**

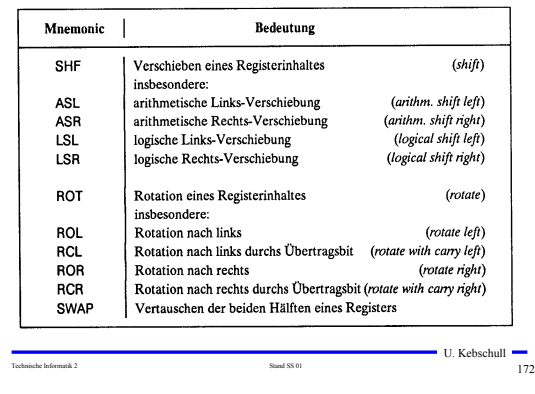

# **Befehle zur Programmsteuerung**

#### **Sprung und Verzweigungsbefehle**

 **Datenregister** - **Integerregister** - **Akkumulator**

 **Adressregister** - **Basisregister** - **Indexregister**

**Spezialregister** - **Statusregister** - **Programmzähler** - **Stackpointer** - **Segmentregister**

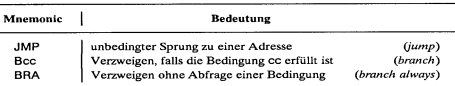

## **Unterprogrammaufrufe und Rücksprünge, Software-Interrupts**

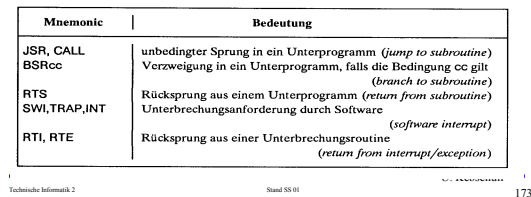

**Der Registersatz**

Prozesso

Indexregister  $\overline{\phantom{a}}_{\text{index}}$ 

Adress Basisregister

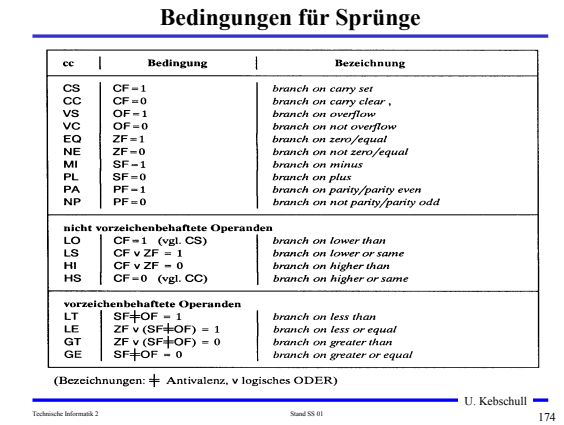

## **Sonstige Befehle**

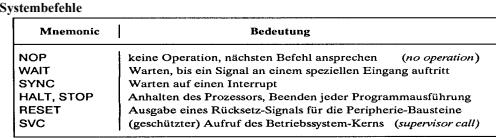

#### **Stringbefehle**

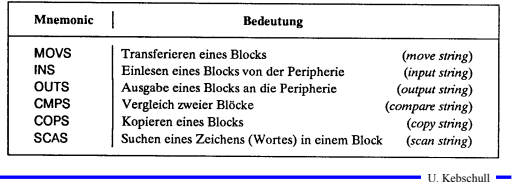

Technische Informatik 2 175

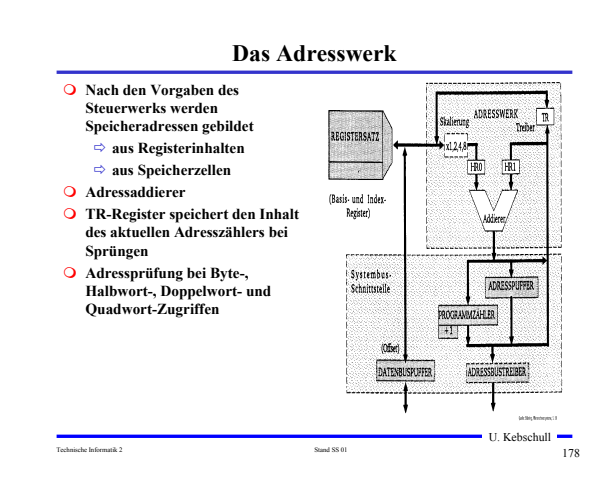

# **Adressierungsarten**

Technische Informatik 2 176

U. Kebschull

Speicher Datum

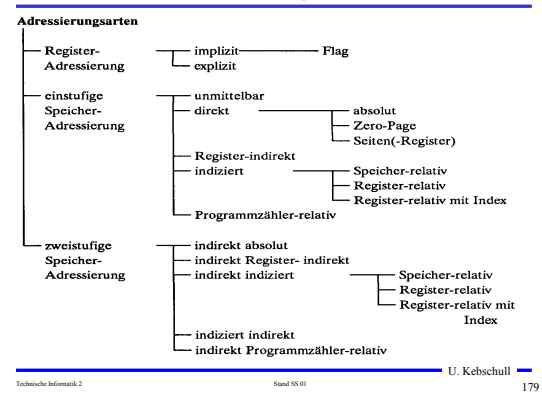

# **Die Register im Intel 80x86 AX (AH und AL)** - **accumlator**

#### - **Akkumulator BX (BH und BL)**

- **base register**
- **Basisregister zur Adressierung der Anfangsadresse einer Datenstruktur**
- **CX (CH und CL)**
	- **count register**
	- **Schleifenzähler, wird bei Schleifen und Verschiebeoperationen benötigt**

U. Kebschull

- **DX**
- **date register**
- **Datenregister Register für den zweiten Operand**
- **SI und DI**
	- **source register und destination register**
	- **⇒ Indexregister für die Adressierung von Speicherbereichen**

Technische Informatik 2 177

- **O** SP
	- **stack pointer**
	- **Verwaltung eines Spatelbereichs**

#### **Register- Adressierung Implizite Adressierung** - **Adresse des Operands ist**  Prozessor **im OP-Code enthalten** Befehlsregister **FILTERATION** - **Beispiel: LSRA BUSINESS CONTR** • **logical shift right accumulator** Adreß- oder Daten<br>eister, Statusregister, et **Flag-Adressierung** Prozessor - **ein einzelnes Bit wird angesprochen**  $0<sup>1</sup>$  $\Box$ - **Beispiel: SEC** • **set carry flag Explizite Adressierung** Prozessor - **Adresse des**  Revistersatz **Refolioración Operandenregisters wird PERMITTI im OP-Code angegeben**  $\frac{1}{2}$ - **Beispiel: DEC r0** Adreß- oder Dater Register, Statusregister, e • **drecrement R0**U. Kebschull  $\overline{\phantom{0}}$

Technische Informatik 2 **Stand SS 01** Stand SS 01 **180** 

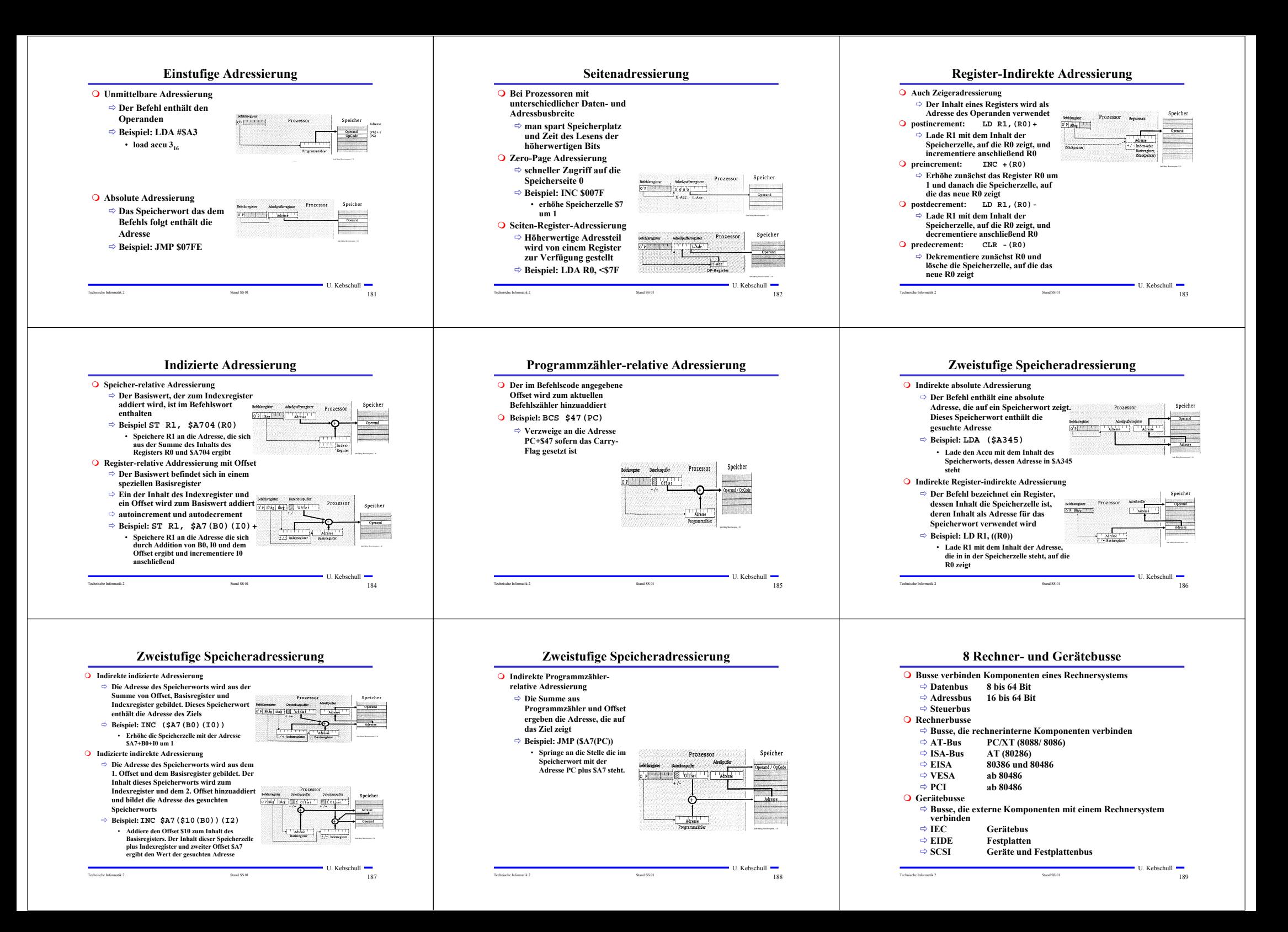

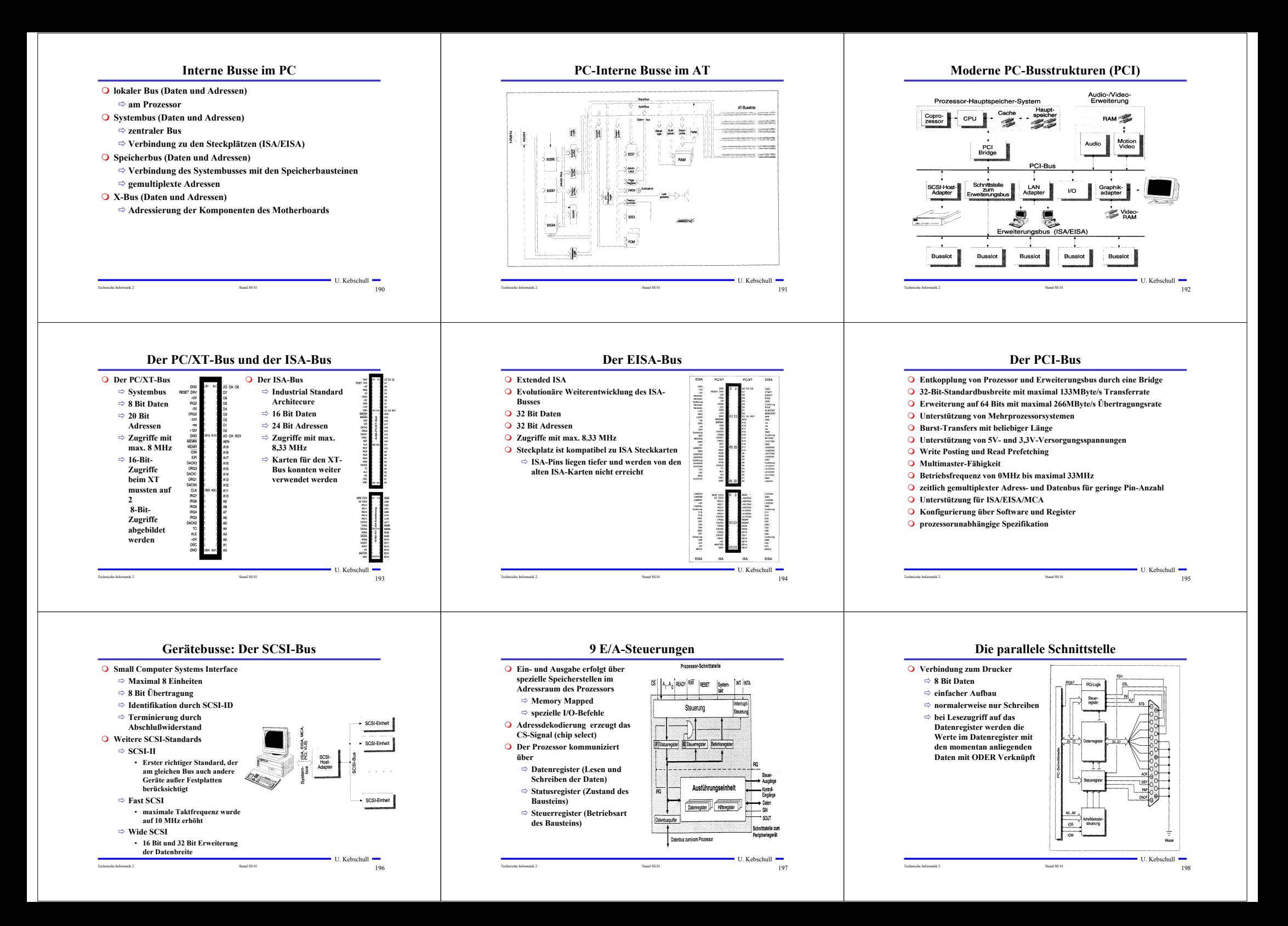

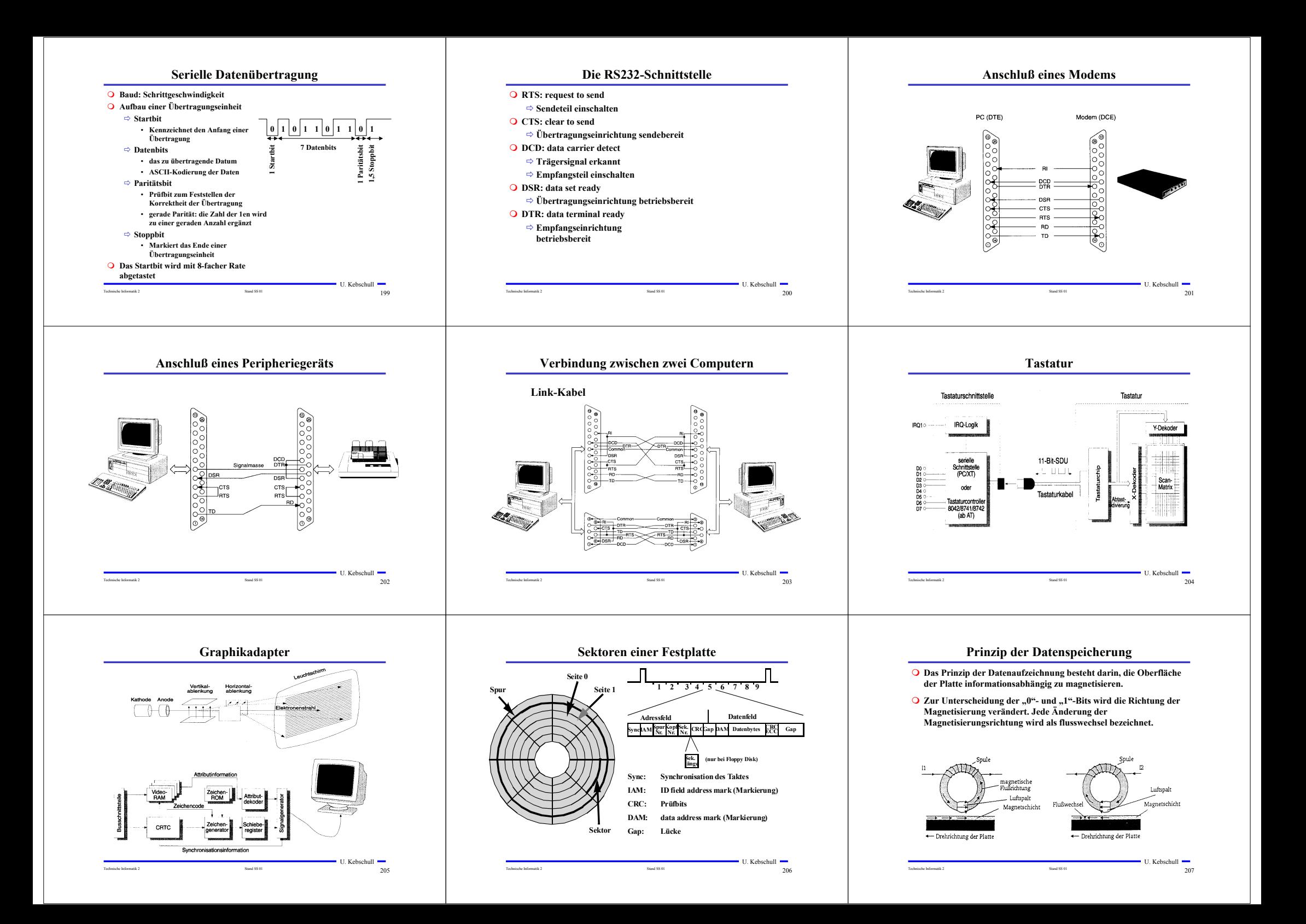

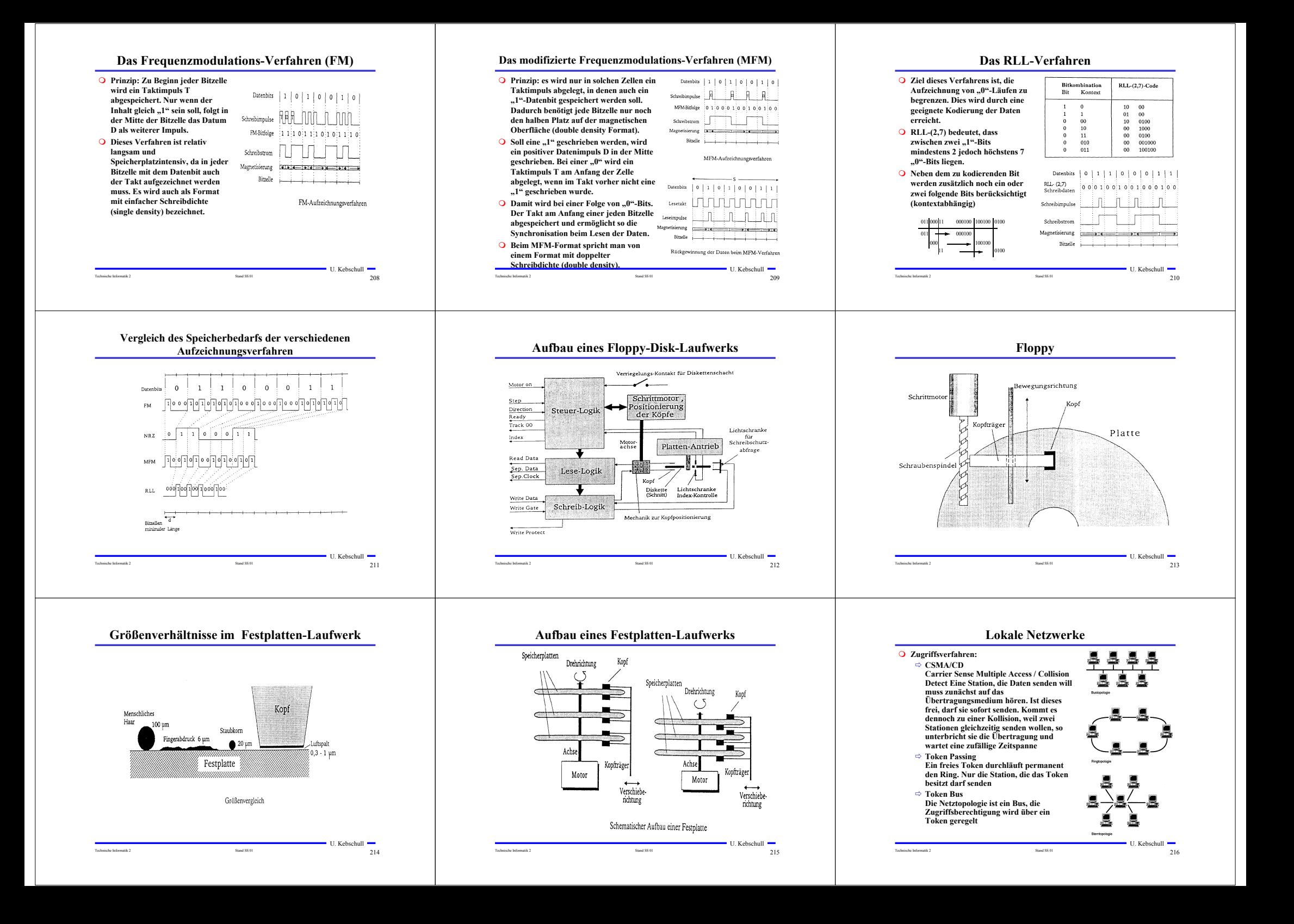